## **TOP PLATE STIFFENER** FOR PLUMBING OR VACUUM SYSTEM DUCTING THROUGH TOP PLATES

 $\rightarrow$ Reinforces the top plate back to FULL STRENGTH

Alternative solution to figure 8.20 NZS 3604:2011  $\rightarrow$ 

**NZ REG DESIGN** App 408133 © 2006 **MiTek New Zealand Ltd.** 

AVAILABLE FROM LEADING BUILDERS SUPPLY MERCHANTS THROUGHOUT NEW ZEALAND

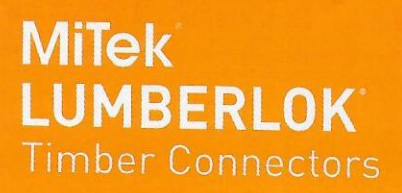

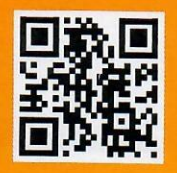

www.miteknz.co.nz

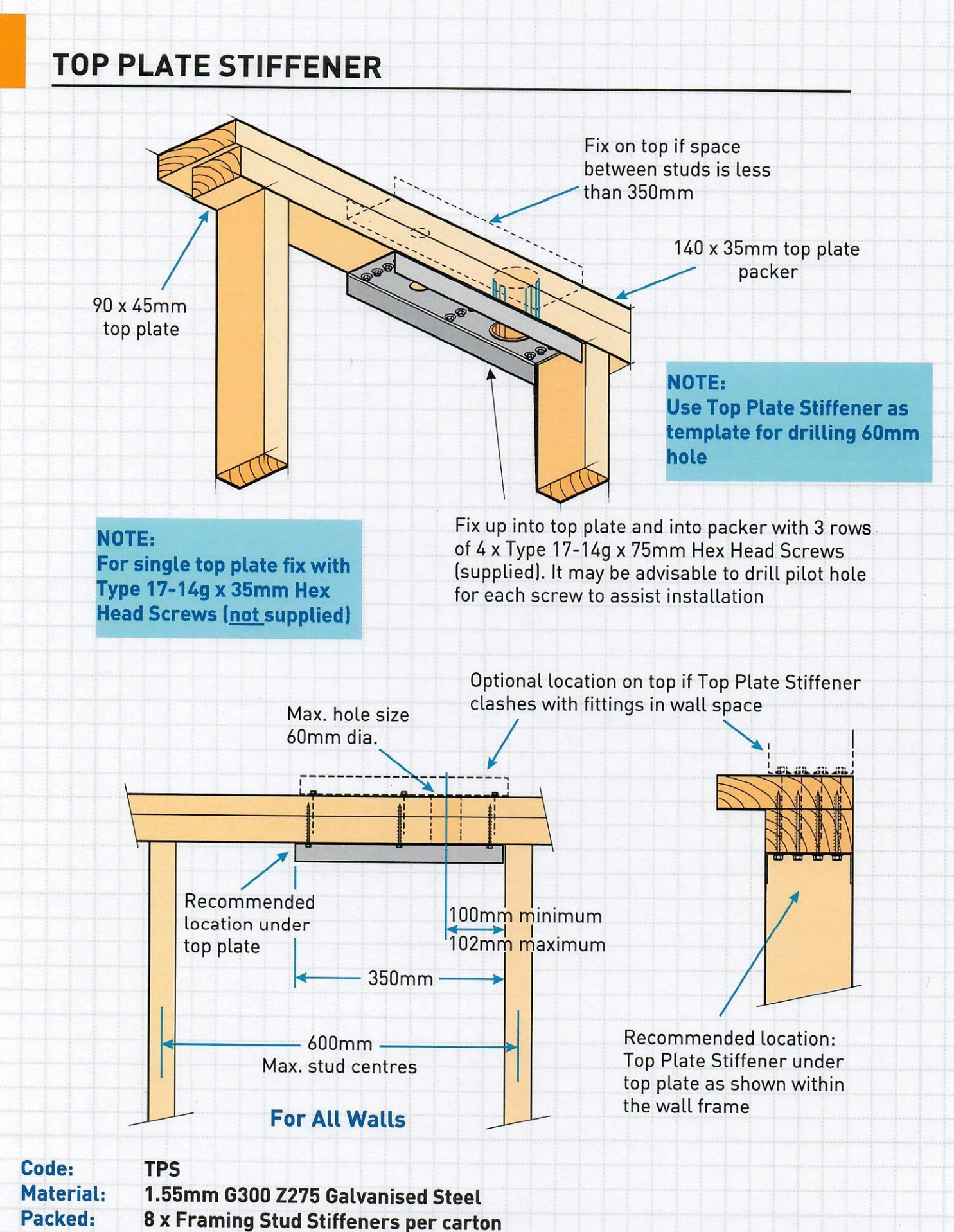

100 x Type 17-14g x 75mm Hex Head Galvanised Screws

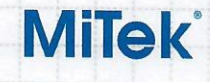

www.miteknz.co.nz © Copyright 2020 MiTek Holdings, Inc. All rights reserved Apr 2020